## **DOM** DOM**Computer Science E-75** Building Dynamic, Scalable Websites **<!DOCTYPE html PUBLIC<!DOCTYPE html PUBLIC "-//W3C//DTD XHTML 1.0 Transitional//EN" "-//W3C//DTD XHTML 1.0 Transitional//EN" "http://www.w3.org/TR/xhtml1/DTD/xhtml1-transitional.dtd"> "http://www.w3.org/TR/xhtml1/DTD/xhtml1-transitional.dtd"> <html xmlns="http://www.w3.org/1999/xhtml"> <html xmlns="http://www.w3.org/1999/xhtml">** Harvard Extension School **<head><head>**http://www.cs75.net/ **<title>My title</title> <title>My title</title> </head></head>**Document **<body> <body> <a href="">My link</a> <a href="">My link</a>** Root element **<h1>My header</h1> <h1>My header</h1> </html></html>Lecture 9: Ajax** David J. Malan malan@post.harvard.edu  $\overline{a}$ 2Image from http://www.w3schools.com/htmldom/. **XMLHttpRequest** MethodsDOM■ HTML DOM Reference XMLHttpRequest Object ■ abort() http://www.w3schools.com/htmldom/dom\_reference.asp Microsoft Developer Network ■ getAllResponseHeaders() ■ DOM (Document Object Model) Reference http://msdn2.microsoft.com/en-us/library/ms535874(VS.85).aspx http://www.javascriptkit.com/domref/ ■ getResponseHeader(header) ■ XMLHttpRequest ■ open(method, url) ■ DOM objects and methods Mozilla Developer Center http://www.howtocreate.co.uk/tutorials/javascript/domstructure ■ open(method, url, async) http://developer.mozilla.org/en/docs/XMLHttpRequest open(method, url, async, user) The XMLHttpRequest Object World Wide Web Consortium open(method, url, async, user, password) http://www.w3.org/TR/XMLHttpRequest/ ■ send() ■ send(data) ■ setRequestHeader(header, value) 354**Properties** Content Types **JSON**  onreadystatechange XHTML (text/html) ■ readyState XML (text/xml) 0 (unitialized) ■ JSON (application/json) 1 (open) 2 (sent) 3 (receiving) 4 (loaded)

- **ResponseBody**
- responseText
- $\blacksquare$  responseXML
- status
	- 200 (OK) 404 (Not Found) 500 (Internal Server Error)
- **. . .**
- statusText

http://www.quirksmode.org/blog/archives/2005/12/the\_ajax\_respon.html

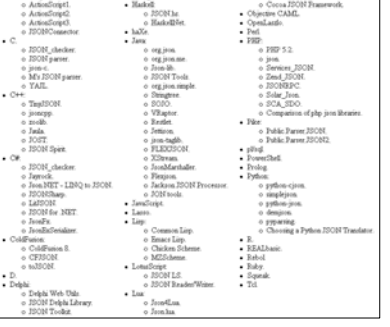

Table from http://www.json.org/.

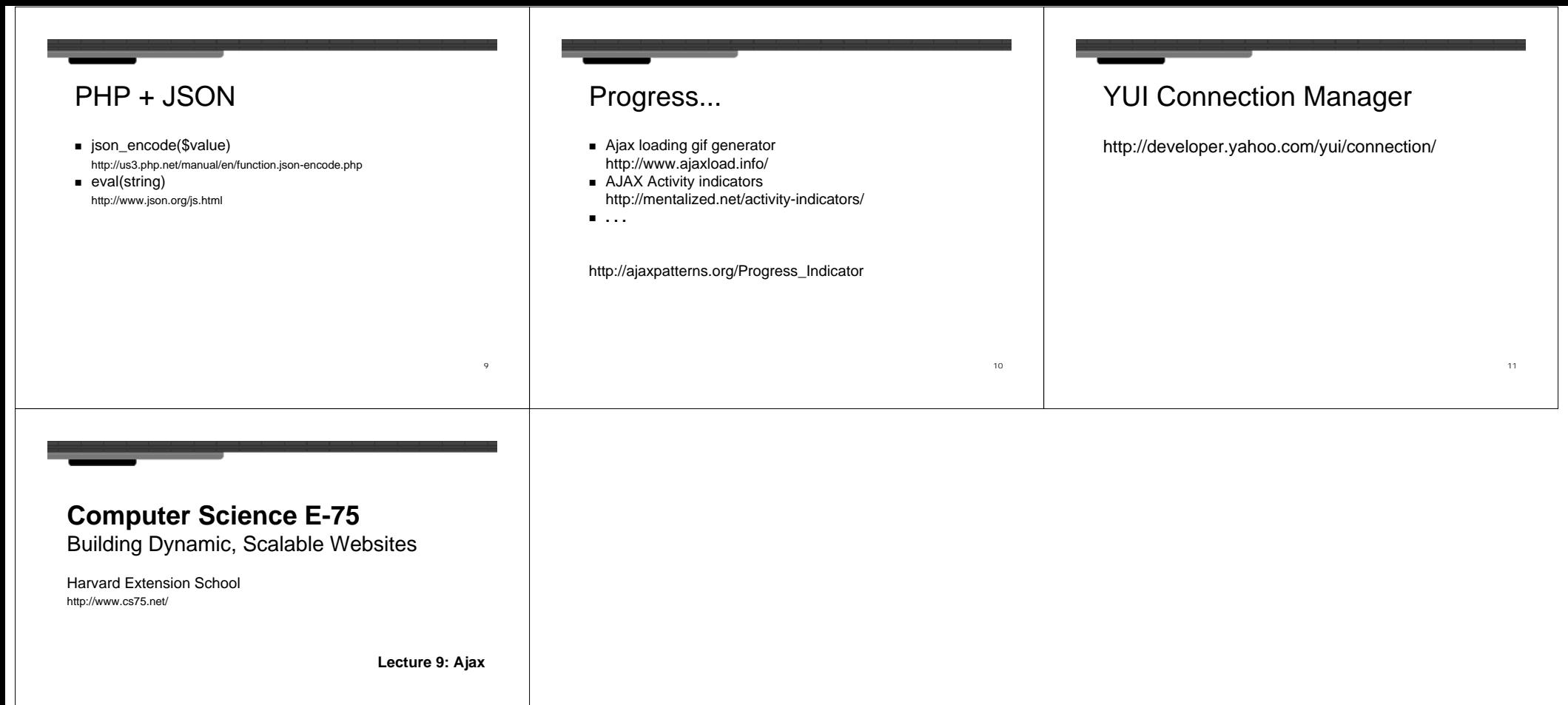

David J. Malanmalan@post.harvard.edu

12